# **CollegeBoard**

## Lesson Plan: Career Finder Premium, Part 2

Computer Lab/Group Guidance Activity Time Allotted: 40–45 minutes Grades 9–12

Roadtrip Nation® and the College Board have partnered to build Career Finder™, a career exploration tool that helps students make informed academic and career decisions based on their interests. Through Career Finder, students can access interactive videos from the Roadtrip Nation video archive. Real people with successful careers in diverse industries share stories and help students make informed decisions and take actionable steps to dig deeper.

This lesson plan provides an overview of the **PREMIUM** version of Career Finder, which allows students to incorporate their College Board assessment data into their career exploration process, gain insight into localized career opportunities, and estimate future expense.

### **Student Objectives**

Counselors will outline:

- 1. Key features of the premium version of Career Finder.
- 2. How students can gain knowledge of their work style through the Work Style quiz.
- 3. How students can explore living expenses as related their careers of interest using Expense Calculator.
- 4. The connection between students' PSAT-related assessment scores and their careers of interest.

#### **Before You Begin**

- 1. Ensure that students have access to a computer or device with internet access.
- 2. Make sure students log in to their existing College Board account or create an account if they don't have one.

#### **Steps**

- 1. Provide a brief overview from Part 1 lesson plan (free features of Career Finder):
	- a. **Interests**—After logging in, students can identify 3 areas of interest.
	- b. **Explore**—Under this tab, students can explore careers, leaders, and majors based on their personalized interests.
	- c. **Saved**—Under this tab, students can review the careers and majors that they saved.
	- d. **Plan**—Under this tab, students can see high school coursework related to their career interests.

Direct students to the **Your Skills** section on left side of the screen. This section compares a student's PSAT-related assessment scores with the verbal and math skill requirements identified for each career in the Department of Labor's O\*Net database.

Students can see if their academic skills are **"On Track"** or "**Need Improvement"** for each career they explore. For example, if a student's reading and writing score meet the academic skills necessary for their career of interest, it will say "On Track." But if their math score doesn't meet the academic skills necessary for that career, it will say "Needs Improvement."

- 2. Direct students to the **Your Work Style** section on left side of the screen.
	- a. In the **Work Style** section, students can:
		- i. Answer questions to identify their work style based on the Holland codes.
		- ii. Review a description of each their Holland codes.
	- b. Have students take the Holland quiz.
	- c. Review each Holland code description. Have students stand or raise their hand for each code identified in their Work Style. For each Holland code, provide examples of careers for each category.
		- i. **Realistic**—Attracted to outdoor, mechanical, and physical activities, hobbies, and occupations. They like to work with things, objects, and animals rather than with ideas, data, and people. **Career examples:** Firefighter, Carpenter, Avionics **Technician**
		- ii. **Investigative**—Naturally curious and inquisitive. They have a need to understand, explain, and predict the things that go on around them. **Career examples:**  Veterinarian, Software Developer, Electronics Engineer
		- iii. **Artistic**—Very creative, original, and individualistic. They like to be different and strive to stand out from the crowd. **Career examples:** Lyricist, Art Director, Choreographer
		- iv. **Social**—Friendly and outgoing. They are cooperative and enjoy working with and being around other people. **Career examples:** School Counselor, Nurse, Teacher
		- v. **Enterprising**—Self-confident, outgoing, and optimistic. They like to organize, direct, and control group activities. **Career examples:** Lawyer, Manager, Sales
		- vi. **Conventional**—Well organized, persistent, and practical in their approach to life. They enjoy clerical and computational activities performed according to set procedures. **Career examples:** Court Reporter, Bank Teller, Medical Records **Technician**
- 3. Direct students to the **Your Expenses** section.
	- a. In this section, students can:
		- i. Indicate their plans for higher education, housing, and transportation.
		- ii. Indicate their living expenses for such things as food, savings, and healthcare.
		- iii. Compare their living expenses with the income of the career that they're exploring.
	- b. Have students select **Calculate Expenses** and consider different scenarios (e.g., modest versus expensive lifestyle).
- 4. Have students select a career and see how it matches their academic skills, work style, and expenses. Based on their PSAT-related assessment scores, have them consider the following:
	- a. Are their academic skills on track or need improvement in order to be prepared for this career?
	- b. How well does this career match their work style?
	- c. Can they afford their desired lifestyle based on their selected career?
- 5. Have students share their key takeaways.

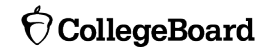